## **¿CÓMO CONSTRUIR UN FILTRO DE AIRE DE BAJO COSTO?**

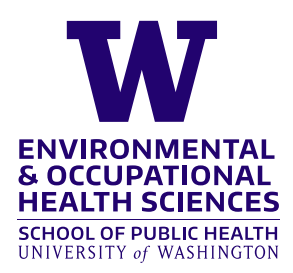

Las partículas en el humo de los incendios forestales no son saludables para respirar. Un filtro de ventilador de caja simple ayudará a mantener limpio el aire interior.

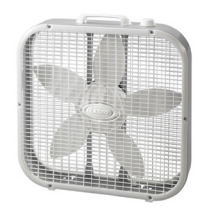

entrada de aire) del ventilador.

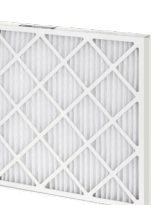

Ventilador de caja lettro de horno de 20 "x 20" lettro Opcional: cinta adhesiva o (MERV 13 o FPR 10)

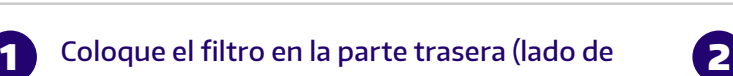

Utilice la cinta adhesiva o los cordones elásticos para sujetar el filtro de forma segura al ventilador.

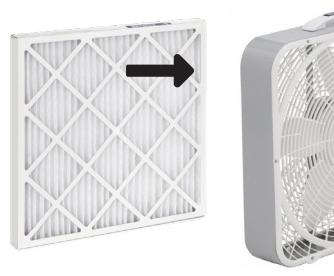

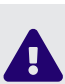

Asegúrese de que la flecha al costado del filtro apunte hacia el ventilador.

3 Colóquelo en un área alejada de cualquier (4 obstáculo y encienda el ventilador.

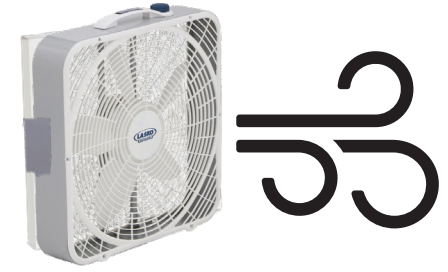

Haga funcionar el ventilador a máxima potencia durante unas horas si la calidad del aire interior ya es deficiente, luego gírelo a medio para mantenerlo limpio.

cuerdas elásticas

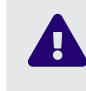

Use cinta o cordones solo alrededor de los bordes; no bloquee el flujo de aire a través del ventilador.

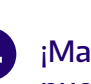

¡Mantenga todas las ventanas y puertas cerradas para evitar que nueva contaminación ingrese a su hogar!

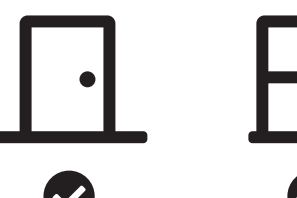

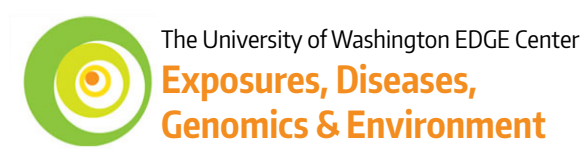

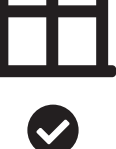

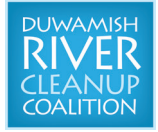

*Financiado por la subvención de los Institutos Nacionales de Salud # P30ES007033 9/2020*

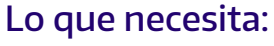